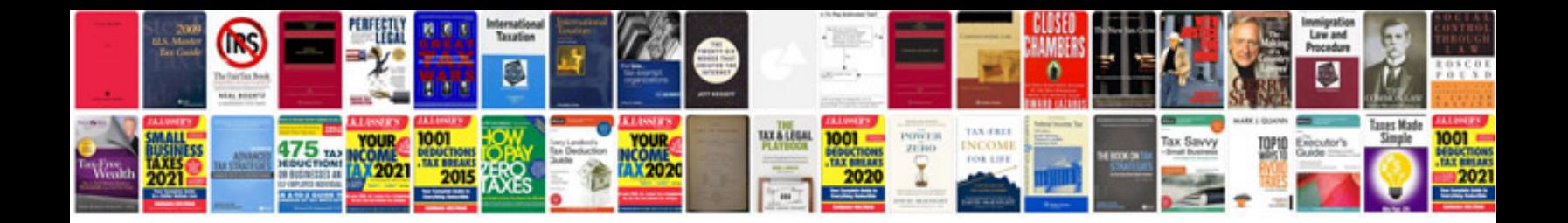

**Business plan template filetype**

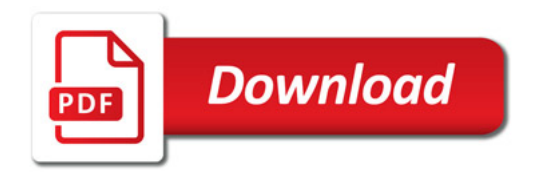

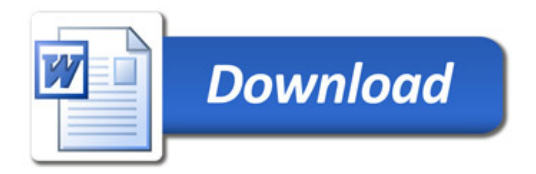